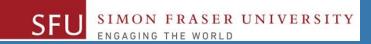

# CMPT 120: Introduction to Computing Science and Programming 1

# Procedural programming in Python

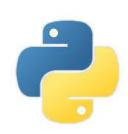

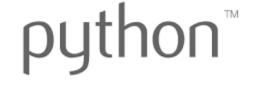

Copyright © 2018, Liaqat Ali. Based on <u>CMPT 120 Study Guide</u> and <u>Think Python - How to Think Like a Computer Scientist</u>, mainly. Some content may have been adapted from earlier course offerings by Diana Cukierman, Anne Lavergn, and Angelica Lim. Copyrights © to respective instructors. Icons copyright © to their respective owners.

# Reminders

Liaqat Ali, Summer 2018.

### **One-Stop Access To Course Information**

Course website: One-stop access to all course information.

http://www2.cs.sfu.ca/CourseCentral/120/liaqata/WebSite/index.html

- Course Outline
- Exam Schedule
- Python Info
- CourSys/Canvas link

- Learning Outcomes
- Office Hours
- Textbook links
- and more...

- Grading Scheme
- Lab/Tutorial Info
- Assignments
- Canvas: Discussions forum <a href="https://canvas.sfu.ca/courses/39187">https://canvas.sfu.ca/courses/39187</a>
- CourSys: Assignments submission, grades www.coursys.sfu.ca

### **How to Learn in This Course?**

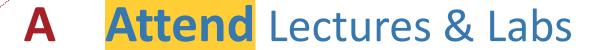

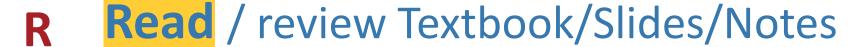

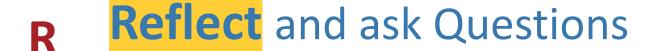

Organize — your learning activities on weekly basis, and finally...

Write Code, Write Code, and Write Code.

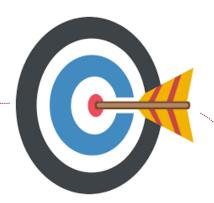

### **Deliverables**

- 1. Deliverables are due by the given date and time.
- 2. For the course, we are using IDLE to write and run our Python code.
- 3. You can use the CSIL lab computers outside your lab hours.
- 4. Plan ahead your assignments and other deliverables. Computer crash, network problems etc. are not acceptable excuses for delays in deliverables.
- 5. You may use online Python interpreters for running and testing your codes, such as:

https://repl.it/languages/Python3

### Labs

- 1. Each lab has an assigned TA.
  - 2. Attend your assigned lab and show your work to your TA for the participation marks.
  - 3. Class enrolments and lab swaps are closed now.

### **Course Topics**

- 1. General introduction
- 2. Algorithms, flow charts and pseudocode
- 3. Procedural programming in Python
- 4. Data types and control structures
- 5. Fundamental algorithms
- 6. Binary encodings
- 7. Basics of computability and complexity
- 8. Basics of Recursion
- 9. Subject to time availability:
  - Basics of Data File management

# **Today's Topics**

- 1. Operators
  - i. Arithematic Operators (+, -, \*, /)
  - ii. Comparison operators ( <, >, <=, >=, ==, !=)
  - iii. Binary and unary operators
  - iv. Logical Operators (and, or, not)
- 2. Variables / Variable Names
- 3. Assignment Statements
- 4. Statement

### **Review**

### Can you name or describe the following?

#### In Python...

- 1. <mark>5</mark> is \_\_\_\_\_
- 2. **total** is \_\_\_\_\_
- 3. + is \_\_\_\_
- 4. == is a
- 5. **a + b** is \_\_\_\_\_
- 6. midterm > 95 is \_\_\_\_\_

- 1. a value
- 2. a variable
- 3. an arithmetic operator
- 4. a conditional or relational operator
- 5. an arithmetic expression
- 6. a Boolean expression

### **Review: 2**

#### In Python:

- 1. x 5 is \_\_\_\_
- 2. X != 5 is \_\_\_\_
- 3. % is \_\_\_\_
- 4. (a >= 60) is a
- 5. (a < 70) is \_\_\_\_
- 6. (a >=60) and (a < 70) is \_\_\_\_\_

- 1. an arithmetic expression
- 2. a Boolean expression
- 3. an arithmetic operator
- 4. a Boolean expression
- 5. a Boolean expression
- 6. a Boolean expression.
  - More specifically, a complex Boolean expression.

# **Binary and Unary Operators**

- Binary operator: The operator that requires two operands.
  - To add we need two numbers or two operands, so + is a binary operator. For example, 10 + 6. Other examples:
    - All arithmetic operators. We need two operands for +, -, \*, /, //, and %.
    - All the conditional operators (<, <=, >, >=, ==, !+).
- **Unary operator**: The operator that requires only one operand.
  - For example, positive or negative operator: -50 or +30. Here and + are act as unary operators.

1

# **Logical Operators**

Liaqat Ali, Summer 2018.

### **Logical Operators**

- The symbols and , or , and not are called logical operators.
- We use and and or logical operators to create compound Boolean expressions.
- We use not logical operator to reverse the result of its operand. not (a>70)
  - By compound we mean to join two or more Boolean expressions.
  - For example in a Boolean expression total >= 85 and total < 90:</p>
    - the symbol and is a logical operator,
    - total >= 85 and total < 90 are two Boolean expressions.</li>
- A compound Boolean expression returns a True or False result.

# Logical Operators: In Compute Grade Example

```
midterm = 0
                                           elif total >= 85 and total < 90: print("A-")
final = 0
                                           elif total >= 80 and total < 85: print("B+")
                                           elif total >= 75 and total < 80: print("B")
midterm = input("Enter midterm:")
final = input ("Enter final:")
                                           elif total >= 70 and total < 75: print("B-")
                                           elif total >= 65 and total < 70: print("C+")
total = float(midterm) + float(final)
                                          elif total >= 60 and total < 65: print("C")
                                           elif total >= 55 and total < 60: print("C-")
if total>=95: print("A+")
                                          elif total \geq 50 and total \leq 55: print("D")
elif total>=90 and total<95: print("A")
                                          else: print("F")
                                                               Logical operators
```

# Logical Operator: and

- and: The and is a binary logical operator that connects two Boolean expressions into one compound expression.
  - The result of *and* compound binary expression is true when all the sub expressions are true.
  - For example, the result of a compound Boolean expression marks >=90
     and marks < 95</li>
     will be true, when the results of:
    - marks >=90 Boolean expression is true, and
    - marks < 95 Boolean expression is true.</li>

# **Logical Operator:** and Truth Table

- We can simplify the and results, or decision structure, using a table. We call it a Truth Table.
- Truth table for the and operator:

| <b>Expression 1</b> | Expression 2 | Expression 1 and expression 2  |
|---------------------|--------------|--------------------------------|
| marks >= 90         | marks < 95   | marks >= 90 and marks < 95 (A) |
|                     |              |                                |
| False               | False        | False                          |
| False               | True         | False                          |
| True                | False        | False                          |
| True                | True         | True                           |

### Logical Operator: or

- or: The or is a binary logical operator that connects two Boolean expressions into one compound expression.
  - The result of *or* compound binary expression is true when either of the sub expressions is true.
  - For example, the result of a compound Boolean expression gpa >= 2.5 or height >= 7 (closing hours) will be true, when either the result of:
    - gpa > 2.5 Boolean expression is true, or
    - height > = 7 Boolean expression is true.

# Logical Operator: or Truth Table

- We can simplify the and results, or decision structure, using a table. We call it a Truth Table.
- Truth table for the or operator:

| <b>Expression 1</b> | Expression 2 | Expression 1 and expression 2     |
|---------------------|--------------|-----------------------------------|
| gpa >= 2.5          | height >= 7  | gpa >= 2.5 or height >= 7 (Admit) |
|                     |              |                                   |
| False               | False        | False                             |
| False               | True         | True                              |
| True                | False        | True                              |
| True                | True         | True                              |

# **Short-Circuit Evaluation** (I would call it a smart evaluation)

- Short-circuit is deciding the value of a compound Boolean expression after evaluating only one sub expression.
- Performed by the and or operators.
- For and operator: If left operand is false, compound expression is false. Otherwise, evaluate right operand.
- For or operator: If left operand is **true**, compound expression is true. Otherwise, evaluate right operand.

# Logical Operator: not its and Truth Table

- not: It reverses the logical value of the Boolean expression.
  - It turns a true into false, and a false into a true.
  - It take only one operand. So or is a unary operator.
  - It is recommended to place parentheses around a Boolean expression to clarify to what you are applying the not operator.
    - not(gpa >= 2.5)

| Expression | Not(expression) |
|------------|-----------------|
| True       | False           |
| False      | True            |

7

# Variables / Assignment Statement

Liagat Ali, Summer 2018.

### **Variables**

- Variable is a name that represents a value stored in the computer memory (RAM).
  - We store data in computer memory via variable names.
  - We access and manipulate data in in memory via variables.
  - Examples: marks, midterm, sum, or total.
- Assignment Statement assigns a value to a variable. (Variable that receive value should be on left.)
  - midterm = 50
  - □ sum = 100
  - name = "Joe"
- You can only use a variable if a value is assigned to it.

RAM

midterm

**50** 

sum

100

name

Joe

Liaqat Ali, Summer 2018.

# **Variable Naming Rules**

- Rules for naming variables in Python:
  - Variable name cannot be a Python key word, like input, print, if
  - Variable name cannot contain spaces.
    - total marks in invalid, but totalmarks is valid.
  - First character must be a letter or an underscore.
    - 7stars is invalid, but \_7stars is valid.
  - After first character may use letters, digits, or underscores.
    - a7\_b3 is valid.
  - Variable names are case sensitive.
    - Abc is differenct from abc.
- Variable name should reflect its use.
  - xyz is not good but midterm\_marks is better.

Liaqat Ali, Summer 2018.

#### **Statement**

- Statement is a unit of code that has an effect, like creating a variable or displaying a value.
- For example,
   n = 17 is a statement.
   print(n) = 17 is a statement.
   marks = input("Enter marks: ") is a statement.

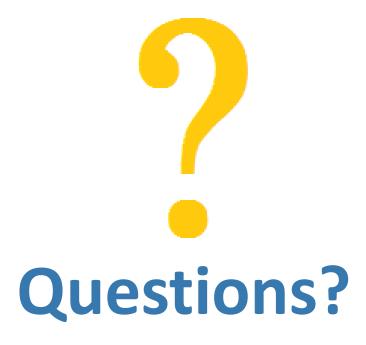